# Computer Science Transition workbook

- The topic of **Computer Science** is at the heart of the modern world
- Studying it can make you extremely sought after in todays job market
- The transition from GCSE to A level is significant, this includes:
  - An increased emphasis on **technical content**
  - An increased emphasis **independent work**

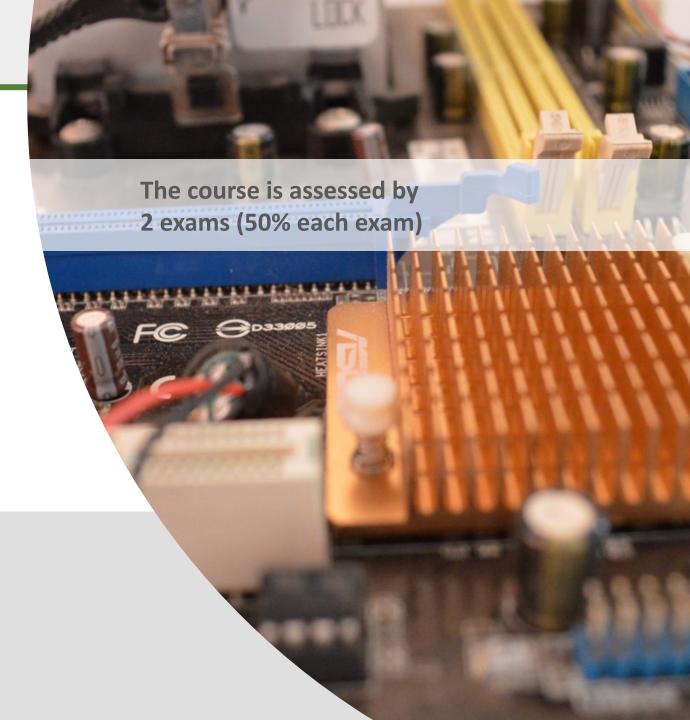

#### Why did you choose Computer Science?

### Expected time to complete: 1/2 hour

| In this simple task you get the opportunity to tell me your choices and reasons behind choosing to study Computer Science. Please answer all questions as best you can. |
|----------------------------------------------------------------------------------------------------|
| 1. Why did you choose to study A level Computer Science?                                                                                                    |
|                                                                                                    |
|                                                                                                    |
|                                                                                                    |
| 2. What other courses have you chosen to study at Key Stage 5, and what made you choose this combination?                                                               |
|                                                                                                    |
|                                                                                                    |
|                                                                                                    |
| 3. What are you hoping to achieve from studying Computer Science?                                                                                                    |
|                                                                                                    |
|                                                                                                    |
|                                                                                                    |
| 4. How would you describe yourself as a learner at GCSE? What skills where you good at, what areas would you like to improve on?                                        |
|                                                                                                    |
|                                                                                                    |
|                                                                                                    |
| 5. What are your other hobbies and interests outside of school? Anything related to Computing?                                                                          |
|                                                                                                    |
|                                                                                                    |
|                                                                                                    |

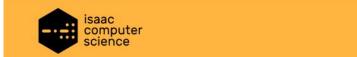

LOG IN SIGN UP Search

<u>Students</u> <u>Topics</u> <u>Events</u> <u>Help and support</u>

# A level Computer Science learning

Welcome to Isaac Computer Science, the free online platform for students and teachers.

- Use it in the classroom
- Use it for homework
- Use it for revision

We also offer free <u>teacher CPD events</u> and <u>student workshops</u>. Isaac Computer Science is proud to be part of the Department for Education's <u>National Centre for Computing Education</u>.

Sign up

Log in

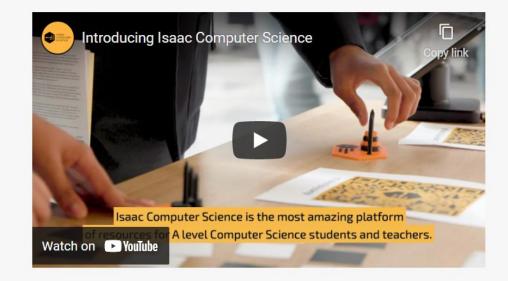

### STEP 1:

Click on the image for the link to Isaac Computer Science.
Sign up to create an account

# Option 2: Share code

Ask your students to enter the following code into the Teacher Connections tab on their 'My account' page:

TT9LAK

### STEP 2:

Students 3

Connect with my class

Teachers

### **STEP 3:**

Go to my assignments. There are 5 gameboards for you to complete on some key topics. You can use the hints to help.

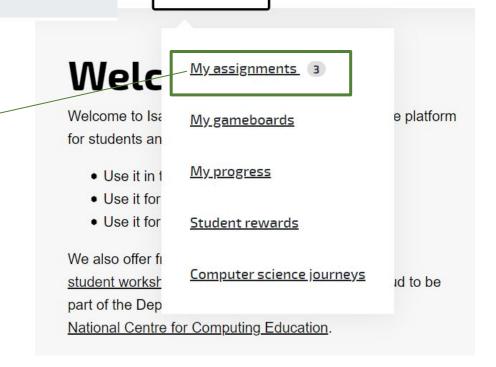

## **Theory Transition topics**

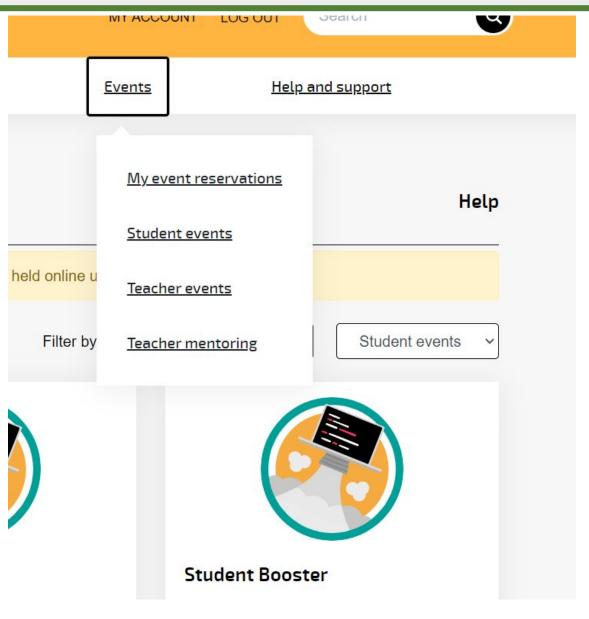

#### **Booster Events**

If you fancy some online sessions you can book onto GCSE to A level Booster Events in early July. Go to events and take a look. Make sure you book onto GCSE transition ones not full A level.

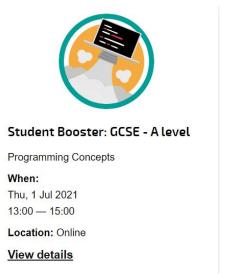

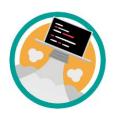

#### Student Booster: GCSE - A level

Networking

When:

Fri, 2 Jul 2021 9:30 — 11:00

Location: Online

View details

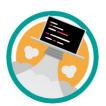

#### Student Booster: GCSE - A level

Functions of the processor

When:

Fri, 9 Jul 2021 11:00 — 12:00

Location: Online

View details

## The basics of programming tasks

#### **Programming basics**

Learning to "code" is a fun and essential part of A Level Computer Science. This task is ideal if you haven't done the GCSE in Computer Science or you simply want a nice refresher ahead of starting your A Level course.

- 1. Head over to the web site: <a href="https://www.learnpython.org/">https://www.learnpython.org/</a>
- 2. Complete the following python tutorials under the heading:
  - Hello, World!
  - Variables and Types
  - Lists
  - Basic Operators
  - String Formatting
  - Basic String Operations
  - Conditions
  - Loops
  - Functions
- 3. Each section presents you with theory, code to run and exercises to try out.
- 4. If you want to practice writing your own python programs you can download and install a simple python development tool here: <a href="https://www.python.org/downloads/">https://www.python.org/downloads/</a>

#### Expected time to complete: 6 hours

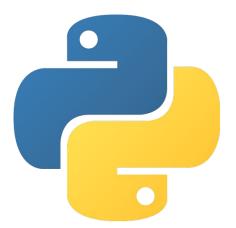

#### Additional note:

This task is most suited to students who intend to do the A Level and have not previously gained much / or any programming experience from the GCSE Computer Science course.

Although the language chosen here is Python, and that may not be what you will be using at A Level, it is the underlying programming concepts which are important.

The list of topics above cover the standard set of programming concepts you would be expected to know having completed a GCSE and Computer Science and so will prepare you well for the A level.

# 3

## The basics of programming tasks

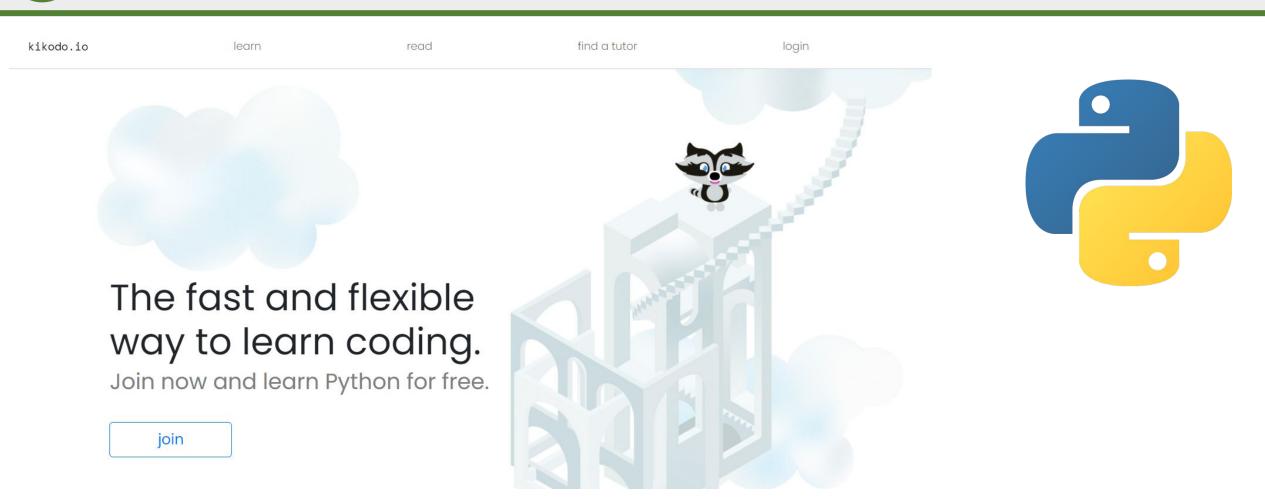

Programming is an important part of A level. Sign up to kikodo.io and follow the Python learning Pathway. There is a lot in the course so jump around the sections if you are confident with that skill

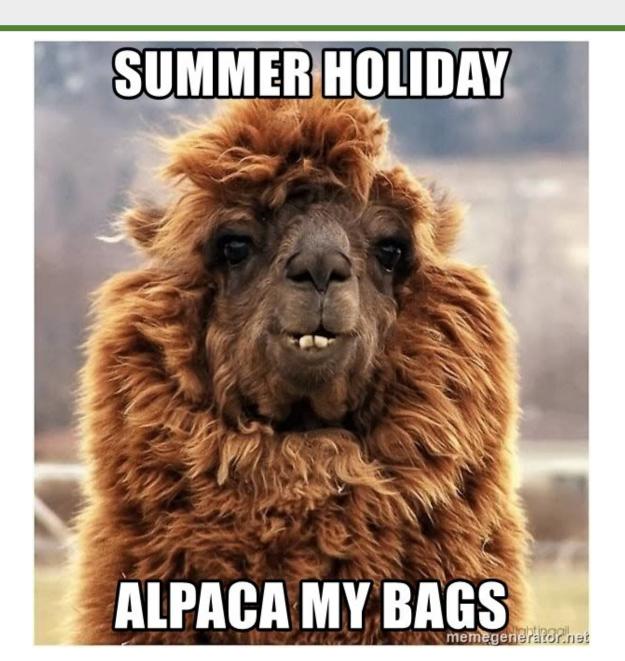

See you in September